# **DVCUP CHEAT SHEET V1.2**

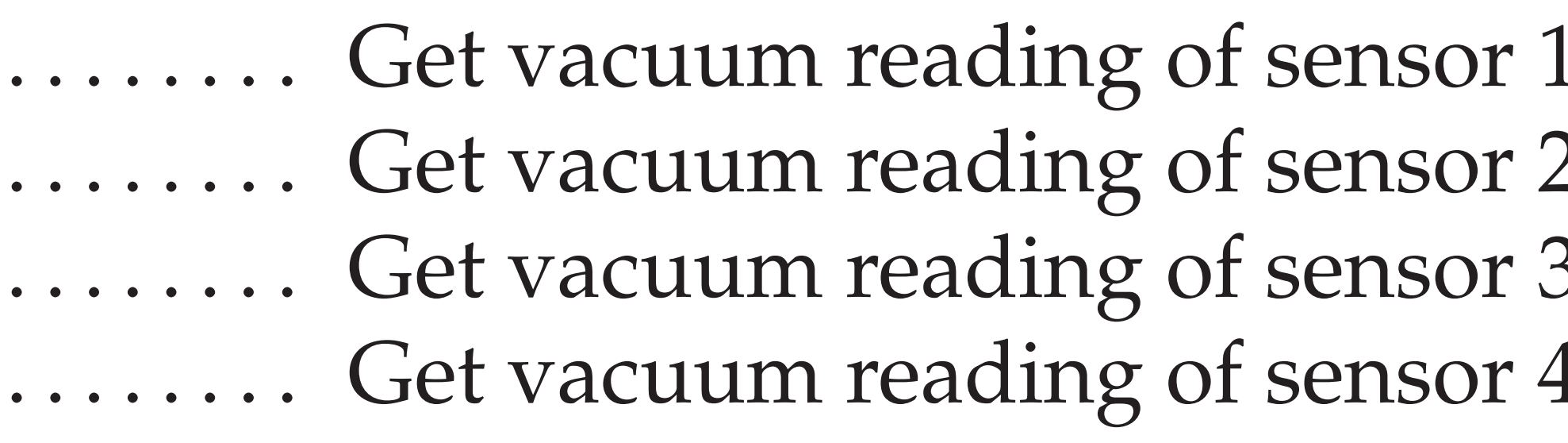

- 
- 
- 
- 

## **SENSOR AND VALVE CONTROLS:**

### **Sensors:**

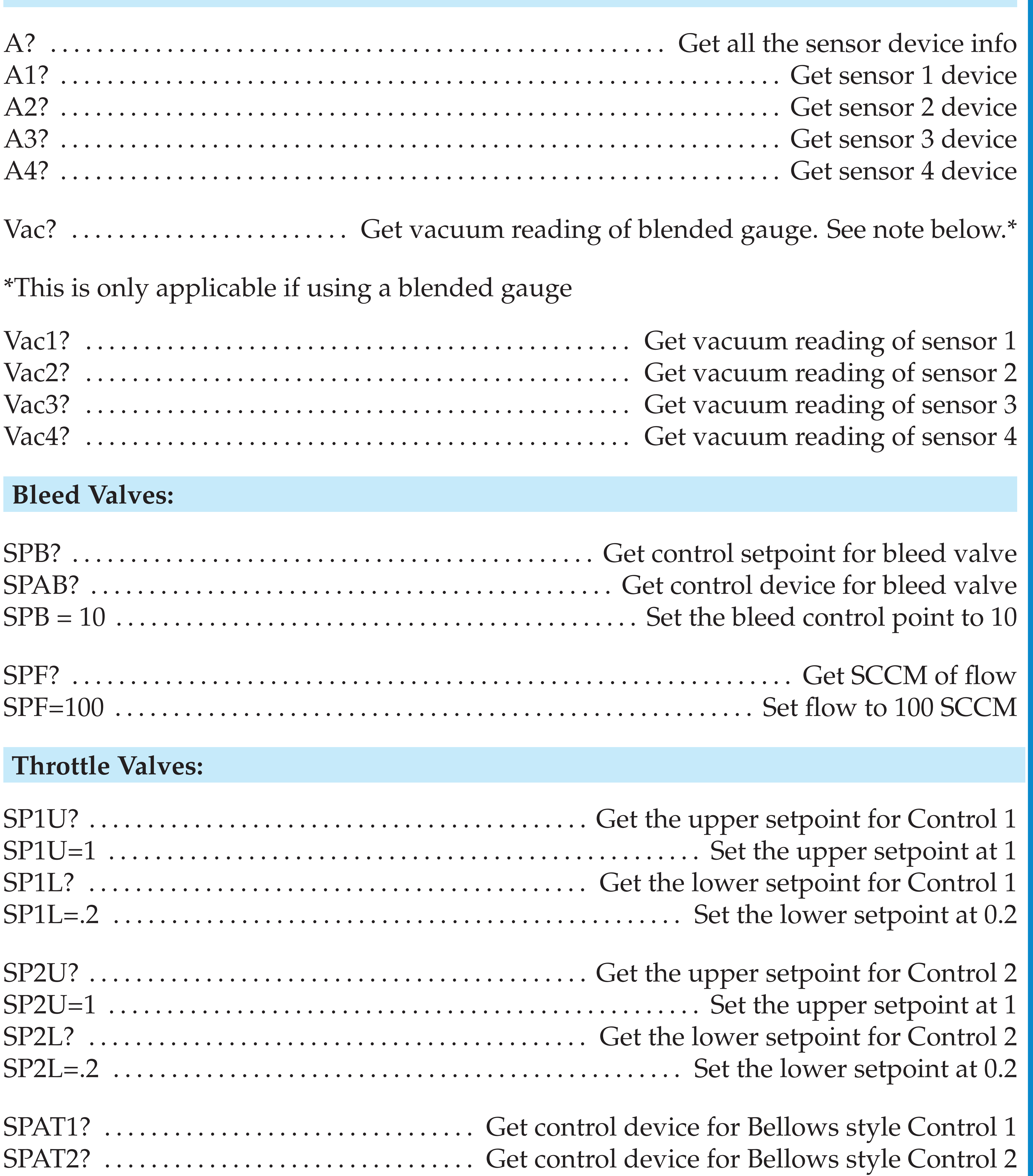

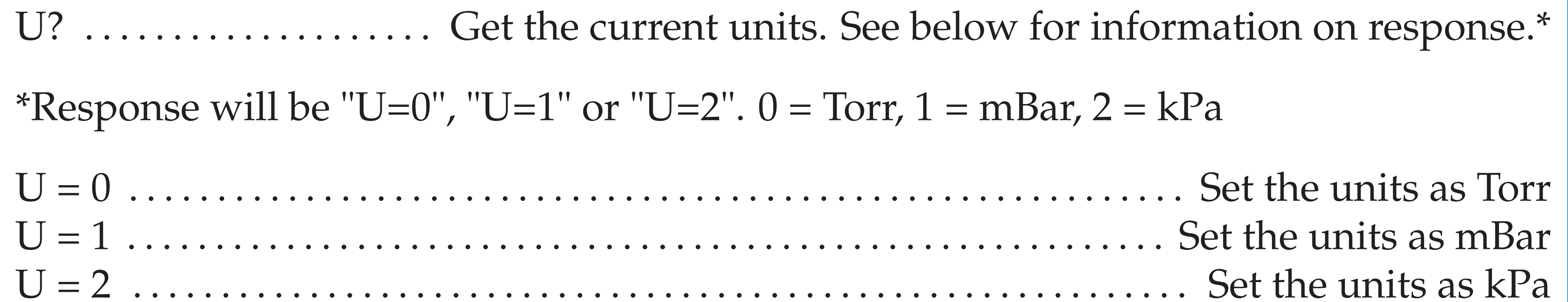

![](_page_0_Picture_271.jpeg)

# **UNITS, TIMING, MODE AND MORE VALVES:**

### **More Valve Controls:**

![](_page_0_Picture_272.jpeg)

### **Dinamo Valves:**

- 
- 

![](_page_0_Picture_273.jpeg)

## **Units:**

- 
- 
- 
- 

### **Timing:**

![](_page_0_Picture_274.jpeg)

- 
- 
- **Mode:**
- 
- 
- 
- 

![](_page_0_Picture_275.jpeg)

\*The mode can either be Automatic, in which data is sent at the specified T rate, or Manual, in which data is only sent when queried.